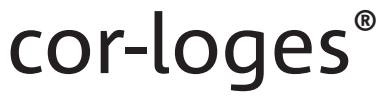

**Injektionslösung** 

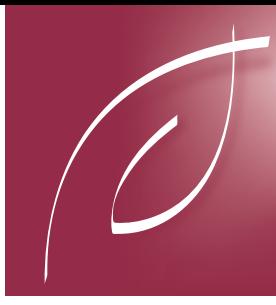

# Gebrauchsinformation: Information für den Anwender

## cor-loges® Injektionslösung Flüssige Verdünnung zur Injektion

Lesen Sie die gesamte Packungsbeilage sorgfältig durch, denn sie enthält wichtige Informationen für Sie.

Dieses Arzneimittel ist ohne Verschreibung erhältlich. Um einen bestmöglichen Behandlungserfolg zu erzielen, muss cor-loges® Injektionslösung jedoch vorschriftsmäßig angewendet werden.

- Heben Sie die Packungsbeilage auf. Vielleicht möchten Sie diese später nochmals lesen.
- Fragen Sie Ihren Apotheker, wenn Sie weitere Informationen oder einen Rat benötigen.
- Wenn sich Ihre Beschwerden verschlimmern oder keine Besserung eintritt, müssen Sie auf jeden Fall einen Arzt aufsuchen.
- Wenn eine der aufgeführten Nebenwirkungen Sie erheblich beeinträchtigt oder Sie Nebenwirkungen bemerken, die nicht in dieser Gebrauchsinformation angegeben sind, informieren Sie bitte Ihren Arzt oder Apotheker.

#### **Diese Packungsbeilage beinhaltet:**

- 1. Was ist cor-loges® Injektionslösung und wofür wird sie angewendet?
- 2. Was müssen Sie vor der Anwendung von cor-loges® Injektionslösung beachten?
- 3. Wie ist cor-loges® Injektionslösung anzuwenden?
- 4. Welche Nebenwirkungen sind möglich?
- 5. Wie ist cor-loges® Injektionslösung aufzubewahren?
- 6. Weitere Informationen

## **1. Was ist cor-loges® Injektionslösung und wofür wird sie angewendet?**

cor-loges® Injektionslösung ist ein homöopathisches Arzneimittel bei Erkrankungen des Herz- und Kreislaufsystems. Die Anwendungsgebiete leiten sich von den homöopathischen Arzneimittelbildern ab. Dazu gehört: Begleittherapie bei Herzschwäche.

Hinweis: Die Anwendung des Arzneimittels bei Herzschwäche sollte nicht ohne ärztlichen Rat erfolgen und ersetzt nicht die Einnahme anderer vom Arzt verordneter Arzneimittel. Bei Schmerzen in der Herzgegend, die in die Arme, den Oberbauch oder in die Halsgegend ausstrahlen können, bei Atemnot oder bei Ansammlung von Wasser in den Beinen ist eine ärztliche Abklärung zwingend erforderlich.

## **2. Was müssen Sie vor der Anwendung von cor-loges® Injektionslösung beachten?**

**cor-loges® Injektionslösung darf nicht angewendet werden,**

wenn Sie überempfindlich (allergisch) gegen einen der Wirkstoffe sind.

**Besondere Vorsicht bei der Anwendung von cor-loges® Injektionslösung ist erforderlich bei:**

#### **Kindern:**

Geben Sie cor-loges® Injektionslösung Kindern unter 12 Jahren nur nach Rücksprache mit dem Arzt, da bisher keine

ausreichenden Erfahrungen für eine allgemeine Empfehlung für diese Altersgruppe vorliegen.

## **Bei Anwendung von cor-loges® Injektionslösung mit anderen Arzneimitteln:**

Bitte informieren Sie Ihren Arzt oder Apotheker, wenn Sie andere Arzneimittel an wenden bzw. vor kurzem angewendet haben, auch wenn es sich um nicht verschreibungspflichtige Arzneimittel handelt.

#### **Bei Anwendung von cor-loges® Injektionslösung zusammen mit Nahrungsmitteln und Getränken:**

Allgemeiner Hinweis: In der Homöopathie ist bekannt, dass die Wirkung eines homöopathischen Arzneimittels durch allgemein schädigende Faktoren in der Lebensweise und durch Reiz- und Genussmittel ungünstig beeinflusst werden kann.

## **Schwangerschaft und Stillzeit:**

Fragen Sie vor der Einnahme/Anwendung von allen Arzneimitteln Ihren Arzt oder Apotheker um Rat. Zur Anwendung von cor-loges® Injektionslösung in der Schwangerschaft und Stillzeit liegen keine ausreichend dokumentierten Erfahrungen vor. Sie soll deshalb in der Schwangerschaft und Stillzeit nur nach Rücksprache mit dem Arzt angewendet werden.

#### **Verkehrstüchtigkeit und das Bedienen von Maschinen:**

Es liegen keine Erfahrungen hinsichtlich der Beeinträchtigung der Verkehrstüchtigkeit und der Fähigkeit zum Bedienen von Maschinen vor.

## **3. Wie ist cor-loges® Injektionslösung anzuwenden?**

Wenden Sie cor-loges® Injektionslösung immer genau nach der Anweisung in dieser Packungsbeilage an. Bitte fragen Sie bei Ihrem Arzt oder Apotheker nach, wenn Sie sich nicht ganz sicher sind.

Falls vom Arzt nicht anders verordnet, ist die übliche Dosis: Bei akuten Beschwerden 1-2 ml bis zu 3-mal täglich intravenös, intramuskulär oder subcutan injizieren. **Bitte wenden!**

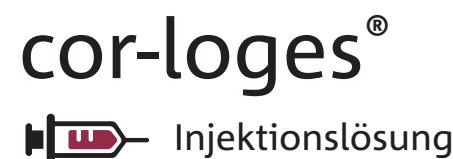

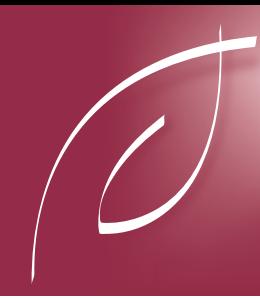

Bei chronischen Verlaufsformen 1-2 ml pro Tag intravenös, intramuskulär oder subcutan injizieren. Angebrochene Ampullen sind zu verwerfen.

#### **Dauer der Anwendung:**

Ihr Arzt entscheidet, wie lange Sie cor-loges® Injektionslösung anwenden. Auch homöopathische Arzneimittel sollten ohne ärztlichen Rat nicht über längere Zeit angewendet werden.

#### **Wenn Sie eine größere Menge cor-loges® Injektionslösung angewendet haben, als Sie sollten:**

Berichte über unerwünschte Effekte von Überdosierungen liegen nicht vor. Beim Auftreten von Beschwerden sollten Sie jedoch Ihren Arzt informieren.

#### **Wenn Sie die Anwendung von cor-loges® Injektionslösung vergessen haben:** Wenn eine Anwendung vergessen wurde, lassen Sie diese ersatzlos entfallen und verabreichen beim nächsten Mal wieder die vorgeschriebene Menge.

#### **Wenn Sie die Anwendung von cor-loges® Injektionslösung abbrechen:**

Bislang sind keine Berichte über unerwünschte Wirkungen einer Unterbrechung oder eines vorzeitigen Abbruchs der Therapie mit cor-loges® Injektionslösung bekannt. Falls die Beschwerden wieder auftreten bzw. sich verschlimmern, sollten Sie jedoch Ihren behandelnden Arzt informieren.

## **4. Welche Nebenwirkungen sind möglich?**

Hinweis: Bei der Anwendung eines homöopathischen Arzneimittels können sich die vorhandenen Beschwerden vorübergehend verschlimmern (Erstverschlimmerung). In diesem Fall sollten Sie das Arzneimittel absetzen und Ihren Arzt befragen.

#### **Meldung von Nebenwirkungen**

Wenn Sie Nebenwirkungen bemerken, wenden Sie sich an Ihren Arzt oder Apotheker. Dies gilt auch für Nebenwirkungen, die nicht in dieser Packungsbeilage angegeben sind. Sie können Nebenwirkungen auch direkt dem Bundesinstitut für Arzneimittel und Medizinprodukte, Abt. Pharmakovigilanz, Kurt-Georg-Kiesinger Allee 3, D-53175 Bonn, Website: www.bfarm.de anzeigen. Indem Sie Nebenwirkungen melden, können Sie dazu beitragen, dass mehr Informationen über die Sicherheit dieses Arzneimittels zur Verfügung gestellt werden.

## **5. Wie ist cor-loges® Injektionslösung aufzubewahren?**

#### Arzneimittel für Kinder unzugänglich aufbewahren!

Sie dürfen das Arzneimittel nach dem auf der Faltschachtel und der Ampulle "Verwendbar bis" bzw. "verw. bis" angegebenen Verfalldatum nicht mehr verwenden. Das Verfalldatum bezieht sich auf den letzten Tag des Monats.

#### **Wann ist cor-loges® Injektionslösung auch vor Ablauf des Verfalldatums nicht mehr anwendbar?**

cor-loges® Injektionslösung ist nach Anbruch einer Ampulle, bei erkennbaren Schäden des Ampullenglases sowie bei Trübungen der Injektionslösung nicht mehr anwendbar.

#### **Au ewahrungsbedingungen:**

Für dieses Arzneimittel sind keine besonderen Lagerungsbedingungen erforderlich.

#### **Haltbarkeit nach Anbruch:**

Die Injektionslösung ist zur einmaligen Entnahme vorgesehen. Die Anwendung muss unmittelbar nach Öffnung der Ampulle erfolgen. Nicht verbrauchte Reste sind zu verwerfen.

#### **6. Weitere Informationen**

## **Was cor-loges® Injektionslösung enthält:**

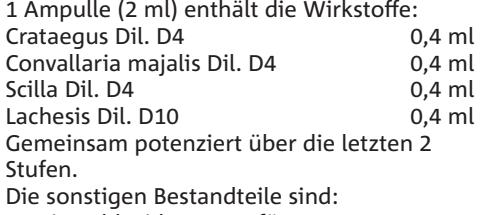

Natriumchlorid, Wasser für Injektionszwecke, Salzsäure 3,7% zur pH-Wert-Einstellung.

#### **Wie cor-loges® Injektionslösung aussieht und Inhalt der Packungen:**

cor-loges® Injektionslösung ist eine klare farblose Flüssigkeit in Braunglas-Ampullen. Originalpackungen mit 5, 50 und 200 Ampullen mit je 2 ml flüssiger Verdünnung zur Injektion.

#### **Pharmazeutischer Unternehmer und Hersteller:**

Dr. Loges + Co. GmbH Schützenstraße 5 21423 Winsen (Luhe) Telefon: (04171) 707-0 Telefax: (04171) 707-125 E-Mail: info@loges.de

**Diese Gebrauchsinformation wurde zuletzt überarbeitet im März 2014.** 

## **Serviceangebot:**

Ausführliche Informationen zu cor-loges® Injektionslösung finden Sie im Internet unter www.loges.de. Gerne beantworten wir Ihre Fragen auch telefonisch unter (04171) 707 - 0 oder schreiben Sie uns per E-Mail an info@loges.de.

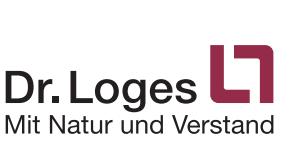